# Cheatography

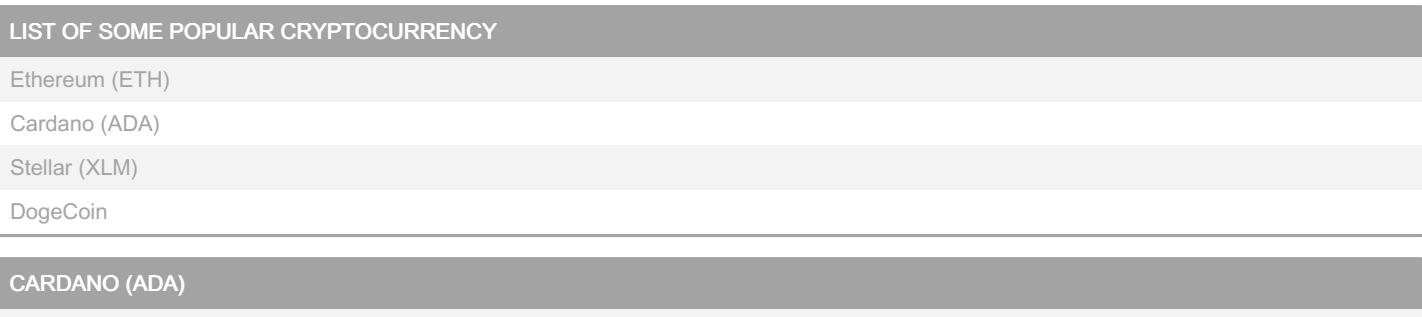

Cardano is third generation, proof-of-stake, decentralized platform for ADA crypto currency.

Cardano platform is written in Haskell functional programming language.

Uses Ouroboros, a peer-reviewed, verifiable, secure blockchain protocol.

Ouroboros enables the network's decentralization in Cardano.

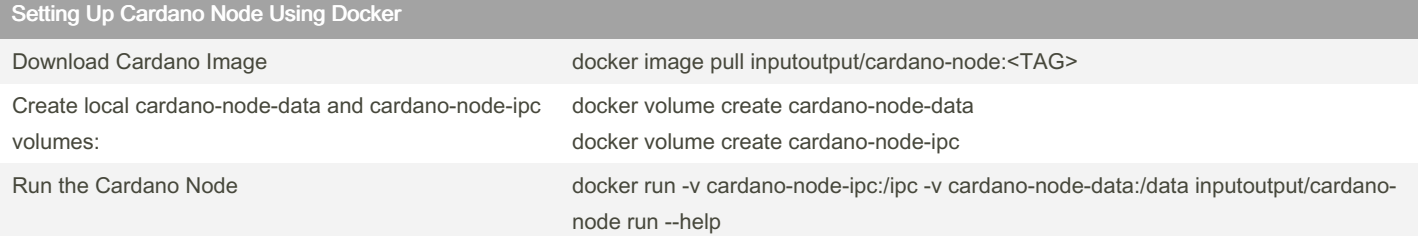

#### Cardano Architecture Overview

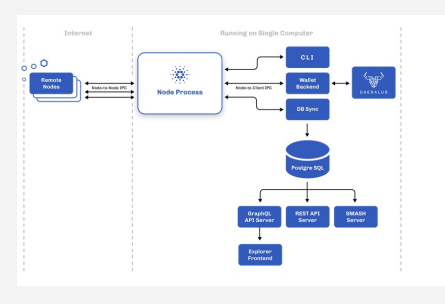

### Cardano Architecture Components : NODES

A blockchain system consists of a set of nodes distributed across a network that communicate with each other to achieve consensus about the system's state.

Nodes are responsible for:

Executing the Ouroboros protocol

Validating and relaying blocks

Producing blocks (some nodes)

Providing information about the state of the blockchain to other local clients

### Cardano Architecture Components : DAEDALUS WALLET

Daedalus is a full node wallet that helps users to manage their ada, and can send and receive payments on the Cardano blockchain Daedalus consists of a wallet frontend and a backend. The frontend is the graphical application that users see and interact with. The backend is a service process that monitors the state of the user's wallet

#### CARDANO (ADA) TOKEN LIFECYCLE

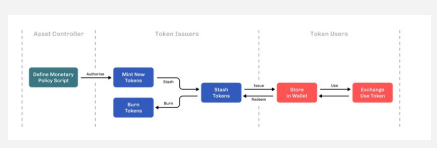

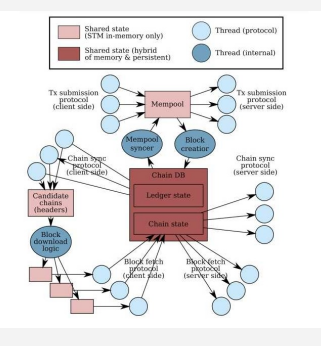

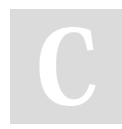

## By MS19

[cheatography.com/ms19/](http://www.cheatography.com/ms19/)

Not published yet. Last updated 9th March, 2022. Page 2 of 3.

Sponsored by Readable.com Measure your website readability! <https://readable.com>

# Cheatography

CORDANA (ADA) CSE1006 Cheat Sheet by [MS19](http://www.cheatography.com/ms19/) via [cheatography.com/144732/cs/31074/](http://www.cheatography.com/ms19/cheat-sheets/cordana-ada-cse1006)

#### MINTING A NEW COIN

```
1. Download the node config files
wget https://hydra.iohk.io/build/5266641/download/1/cardano-node-1.24.2-linux.tar.gz
tar xzvf cardano-node-1.24.2-linux.tar.gz
mkdir lpconfig && cd lpconfig
wget https://hydra.iohk.io/build/5102327/download/1/launchpad-config.json
wget https://hydra.iohk.io/build/5102327/download/1/launchpad-byron-genesis.json
wget https://hydra.iohk.io/build/5102327/download/1/launchpad-shelley-genesis.json
wget https://hydra.iohk.io/build/5102327/download/1/launchpad-topology.json
cd ..
2. Run the Cardano Node
./cardano-node run --topology ./lpconfig/launchpad-topology.json --database-path ./state-lp --port 3001
--config ./lpconfig/launchpad-config.json --socket-path ~/cardano-lp.socket
export CARDANO_NODE_SOCKET_PATH=~/cardano-lp.socket
3. Generate a verification key and a signing key:
cardano-cli address key-gen \
    --verification-key-file pay.vkey \
    --signing-key-file pay.skey
4. Generate the payment address:
./cardano-cli address build \
--payment-verification-key-file pay.vkey \
--out-file pay.addr \
--testnet-magic 3
5. Check the balance of the payment address:
./cardano-cli query utxo --address addr_test1vqvlku0ytscqg32rpv660uu4sgxlje25s5xrpz7zjqsva3c8pfckz --
testnet-magic 3 --mary-era
6. Fund the address and check again:
./cardano-cli query utxo --address addr test1vqvlku0ytscqq32rpv660uu4sgxlje25s5xrpz7zjqsva3c8pfckz --
testnet-magic 3 --mary-era
7. Export the protocol parameters to a file for later use:
cardano-cli query protocol-parameters \
--mainnet \
--out-file protocol.json
```
#### By MS19

[cheatography.com/ms19/](http://www.cheatography.com/ms19/)

Not published yet. Last updated 9th March, 2022. Page 3 of 3.

Sponsored by Readable.com Measure your website readability! <https://readable.com>